# Package 'cellbaseR'

October 12, 2021

<span id="page-0-0"></span>Type Package

Date 2016-04-17

Title Querying annotation data from the high performance Cellbase web

Version 1.16.0

Author Mohammed OE Abdallah

Maintainer Mohammed OE Abdallah <melsiddieg@gmail.com>

URL <https://github.com/melsiddieg/cellbaseR>

Description This R package makes use of the exhaustive RESTful Web service API that has been implemented for the Cellabase database. It enable researchers to query and obtain a wealth of biological information from a single database saving a lot of time. Another benefit is that researchers can easily make queries about different biological topics and link all this information together as all information is integrated.

License Apache License (== 2.0)

Depends  $R(>= 3.4)$ 

Imports methods, jsonlite, httr, data.table, pbapply, tidyr, R.utils, Rsamtools, BiocParallel, foreach, utils, parallel, doParallel

Suggests BiocStyle, knitr, rmarkdown, Gviz, VariantAnnotation

RoxygenNote 6.1.1

biocViews Annotation, VariantAnnotation

Lazy TRUE

LazyData TRUE

Collate 'commons.R' 'AllClasses.R' 'AllGenerics.R'

'AnnotateVcf-methods.R' 'CellBaseParam-methods.R' 'CellBaseR-methods.R' 'cellbase.R' 'getCellbase-methods.R' 'getChromosomeInfo-methods.R' 'getClinical-methods.R' 'getGene-methods.R' 'getMeta-methods.R' 'getProtein-methods.R' 'getRegion-methods.R' 'getSnp-methods.R' 'getTf-methods.R' 'getTranscript-methods.R' 'getVariant-methods.R' 'getXref-methods.R' 'show-methods.R' 'tools.R' 'user.R'

## 2 R topics documented:

## VignetteBuilder knitr

git\_url https://git.bioconductor.org/packages/cellbaseR

git\_branch RELEASE\_3\_13 git\_last\_commit 3bb8377

git\_last\_commit\_date 2021-05-19

Date/Publication 2021-10-12

## R topics documented:

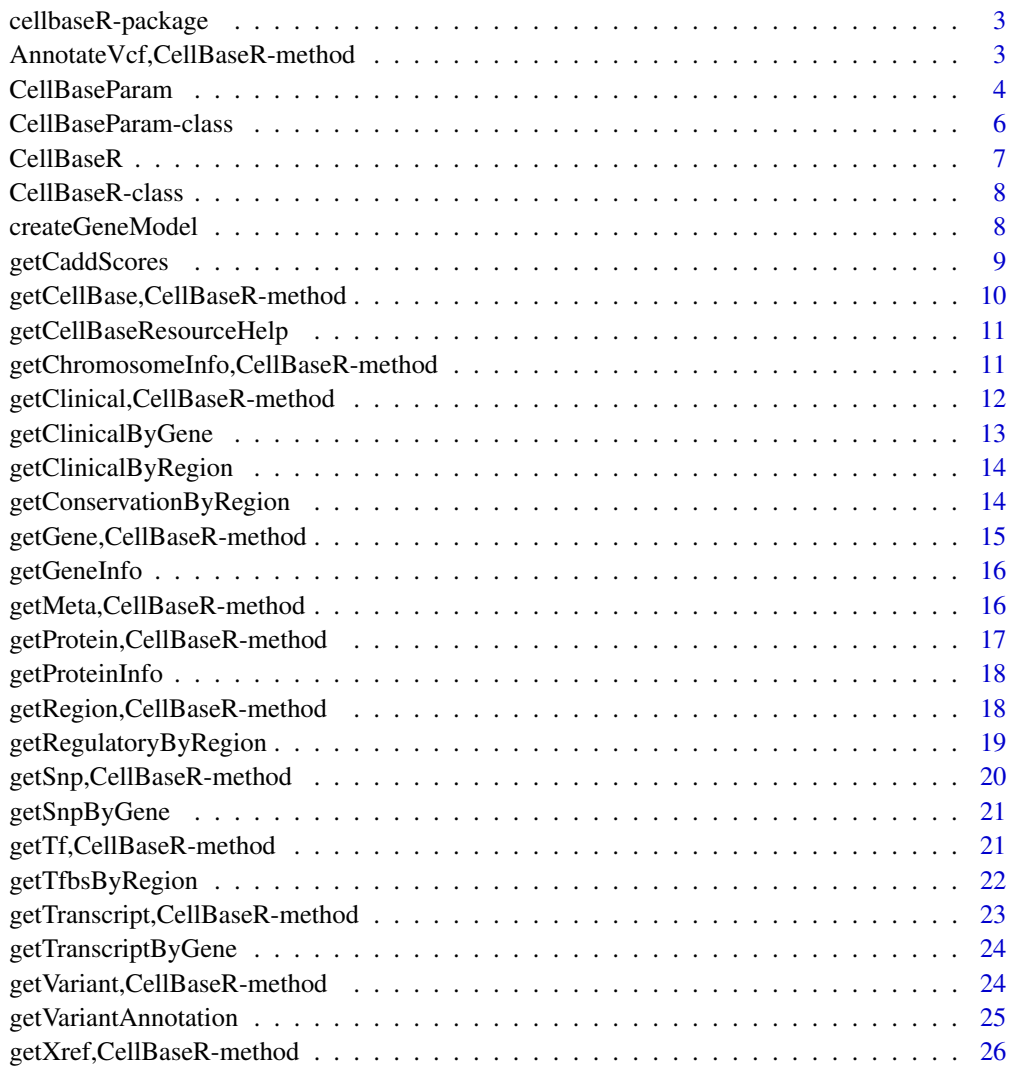

**Index** [27](#page-26-0)

#### <span id="page-2-0"></span>Description

Querying annotation data from the high performance Cellbase web services

#### Details

Documentation for the cellbaseR package

This R package makes use of the exhaustive RESTful Web service API that has been implemented for the Cellabase database. It enables researchers to query and obtain a wealth of biological information from a single database saving a lot of time. Another benefit is that researchers can easily make queries about different biological topics and link all this information together as all information is integrated. Currently Homo sapiens, Mus musculus and other 20 species are available and many others will be included soon. Results returned from the cellbase queries are parsed into R data.frames and other common R data strctures so users can readily get into downstream anaysis.

#### Author(s)

Mohammed OE Abdallah

#### See Also

Useful links:

• <https://github.com/melsiddieg/cellbaseR>

AnnotateVcf,CellBaseR-method *AnnotateVcf*

#### Description

This method is a convience method to annotate bgzipped tabix-indexed vcf files. It should be ideal for annotating small to medium sized vcf files.

#### Usage

```
## S4 method for signature 'CellBaseR'
AnnotateVcf(object, file, batch_size, num_threads,
 BPPARAM = bpparam())
```
#### <span id="page-3-0"></span>**Arguments**

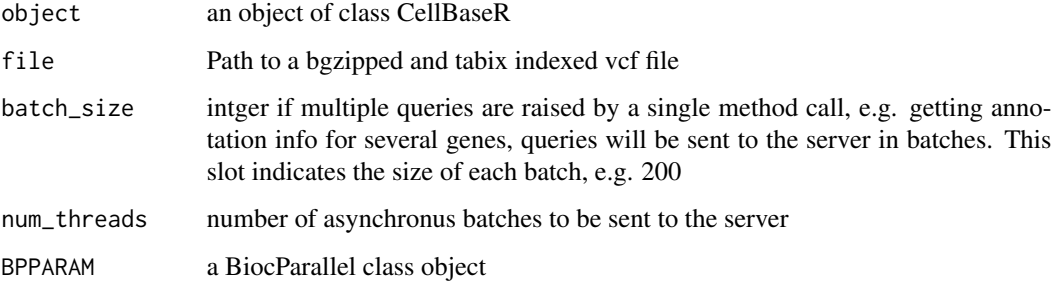

#### Value

a dataframe with the results of the query

#### See Also

```
https://github.com/opencb/cellbase/wiki and the RESTful API documentation http://bioinfo.
hpc.cam.ac.uk/cellbase/webservices/
```
#### Examples

```
cb <- CellBaseR()
fl <- system.file("extdata", "hapmap_exome_chr22_200.vcf.gz",
                 package = "cellbaseR" )
res <- AnnotateVcf(object=cb, file=fl, BPPARAM = bpparam(workers=2),batch_size=100)
```
CellBaseParam *A Constructor for the CellBaseParam Object*

#### Description

CellBaseParam object is used to control what results are returned from the CellBaseR methods

#### Usage

```
CellBaseParam(assembly = character(), feature = character(),
  region = character(), rsid = character(), accession = character(),
  type = character(), mode_inheritance_labels = character(),
  clinsig_labels = character(), alleleOrigin = character(),
  consistency_labels = character(), so = character(),
  source = character(), trait = character(), include = character(),
  exclude = character(), limit = character())
```
## CellBaseParam 5

## Arguments

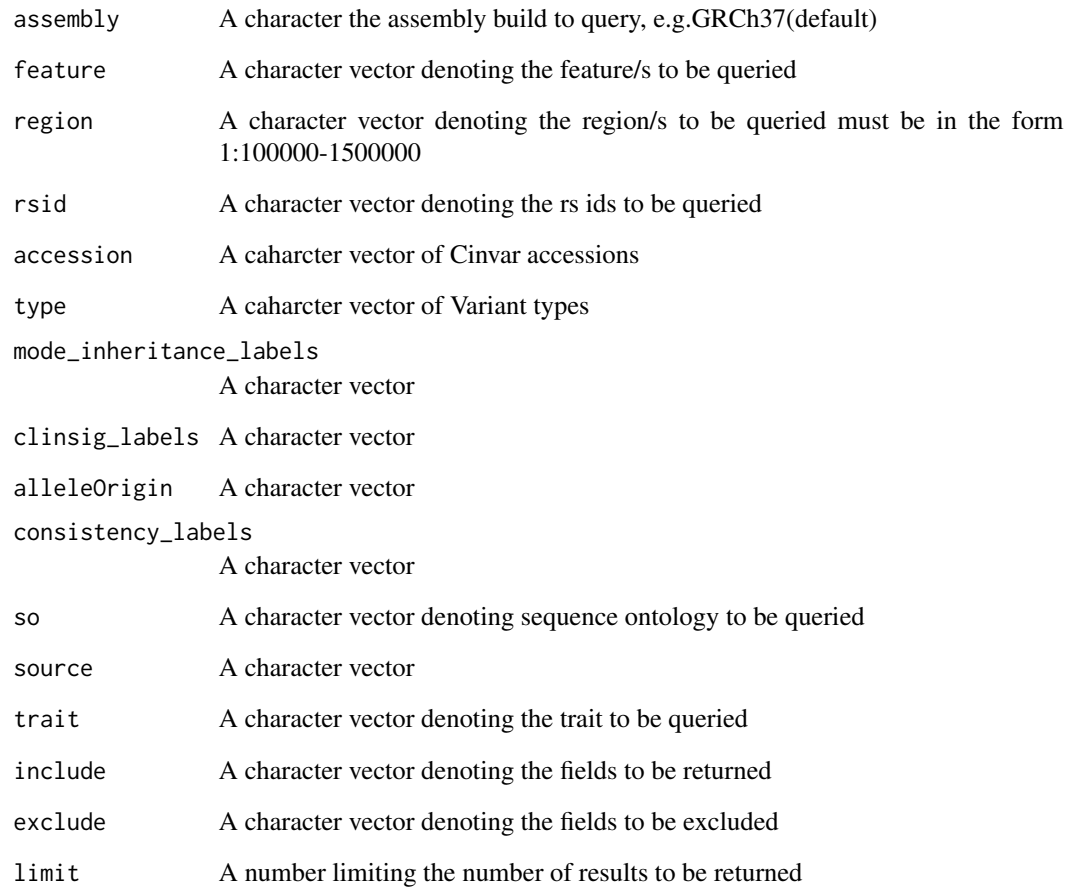

## Value

an object of class CellBaseParam

## See Also

```
https://github.com/opencb/cellbase/wiki and the RESTful API documentation http://bioinfo.
hpc.cam.ac.uk/cellbase/webservices/
```

```
cbParam <- CellBaseParam(assembly="GRCh38",feature=c("TP73","TET1"))
print(cbParam)
```
#### <span id="page-5-0"></span>Description

This class defines a CellBaseParam object to hold filtering parameters.

#### Details

This class stores parameters used for filtering the CellBaseR query and is avaialable for all query methods. CellBaseParam object is used to control what results are returned from the' CellBaseR methods

#### Slots

assembly A character the assembly build to query, e.g.GRCh37(default)

feature A character vector denoting the feature/s to be queried

- region A character vector denoting the region/s to be queried must be in the form 1:100000- 1500000
- rsid A character vector denoting the rs ids to be queried

accession A caharcter vector of Cinvar accessions

type A caharcter vector of Variant types

mode\_inheritance\_labels A character vector

clinsig\_labels A character vector

alleleOrigin A character vector

consistency\_labels A character vector

so A character vector denoting sequence ontology to be queried

source A character vector

trait A character vector denoting the trait to be queried

include A character vector denoting the fields to be returned

exclude A character vector denoting the fields to be excluded

limit A number limiting the number of results to be returned

#### See Also

<https://github.com/opencb/cellbase/wiki> and the RESTful API documentation [http://bioi](http://bioinfo.hpc.cam.ac.uk/cellbase/webservices/)nfo. [hpc.cam.ac.uk/cellbase/webservices/](http://bioinfo.hpc.cam.ac.uk/cellbase/webservices/)

#### <span id="page-6-0"></span>CellBaseR *CellBaseR*

#### Description

This is a constructor function for the CellBaseR object

#### Usage

```
CellBaseR(host = "http://bioinfo.hpc.cam.ac.uk/cellbase/webservices/rest/",
version = "v4", species = "hsapiens", batch_size = 200L,
num_threads = 8L)
```
#### Arguments

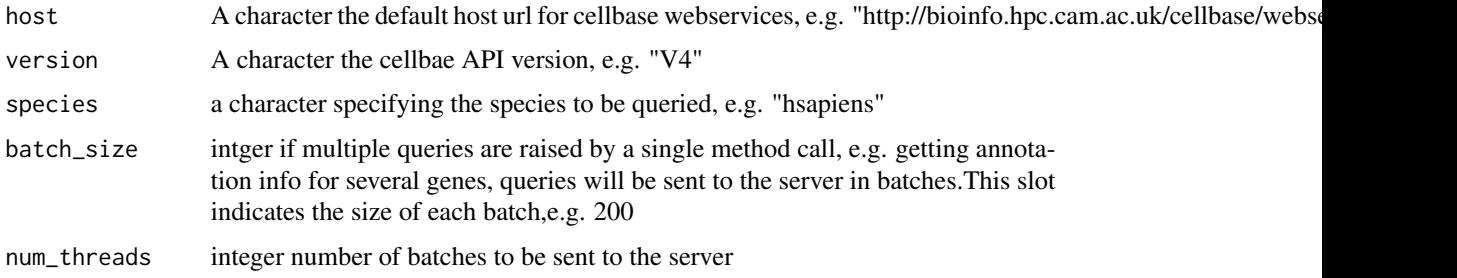

#### Details

CellbaseR constructor function

This class defines the CellBaseR object. It holds the default configuration required by CellBaseR methods to connect to the cellbase web services. By defult it is configured to query human data based on the GRCh37 genome assembly.

#### Value

An object of class CellBaseR

#### See Also

<https://github.com/opencb/cellbase/wiki> and the RESTful API documentation [http://bioi](http://bioinfo.hpc.cam.ac.uk/cellbase/webservices/)nfo. [hpc.cam.ac.uk/cellbase/webservices/](http://bioinfo.hpc.cam.ac.uk/cellbase/webservices/)

```
cb <- CellBaseR()
print(cb)
```
<span id="page-7-0"></span>CellBaseR-class *CellBaseR Class*

#### Description

This is an S4 class which defines the CellBaseR object

#### Details

This S4 class holds the default configuration required by CellBaseR methods to connect to the cellbase web services. By default it is configured to query human data based on the GRCh37 assembly assembly.

## Slots

host a character specifying the host url. Default "http://bioinfo.hpc.cam.ac.uk/cellbase/webservices/rest/"

version a character specifying the API version. Default "v4"

- species a character specifying the species to be queried. Default "hsapiens"
- batch\_size if multiple queries are raised by a single method call, e.g. getting annotation info for several features, queries will be sent to the server in batches. This slot indicates the size of these batches. Default 200

num\_threads the number of threads. Default 8

#### See Also

<https://github.com/opencb/cellbase/wiki> and the RESTful API documentation [http://bioi](http://bioinfo.hpc.cam.ac.uk/cellbase/webservices/)nfo. [hpc.cam.ac.uk/cellbase/webservices/](http://bioinfo.hpc.cam.ac.uk/cellbase/webservices/)

createGeneModel *createGeneModel*

#### Description

A convience functon to construct a genemodel

#### Usage

createGeneModel(object, region = NULL)

#### Arguments

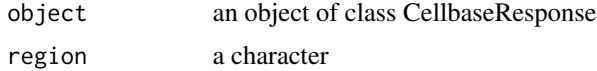

## <span id="page-8-0"></span>getCaddScores 9

## Details

This function create a gene model data frame, which can be then turned into a GeneRegionTrack for visualiaztion by [GeneRegionTrack](#page-0-0)

## Value

A geneModel

#### See Also

<https://github.com/opencb/cellbase/wiki> and the RESTful API documentation [http://bioi](http://bioinfo.hpc.cam.ac.uk/cellbase/webservices/)nfo. [hpc.cam.ac.uk/cellbase/webservices/](http://bioinfo.hpc.cam.ac.uk/cellbase/webservices/)

#### Examples

```
cb <- CellBaseR()
test <- createGeneModel(object = cb, region = "17:1500000-1550000")
```
getCaddScores *getCaddScores*

## Description

A convienice method to fetch Cadd scores for specific variant/s

#### Usage

```
getCaddScores(object, id, param = NULL)
```
#### Arguments

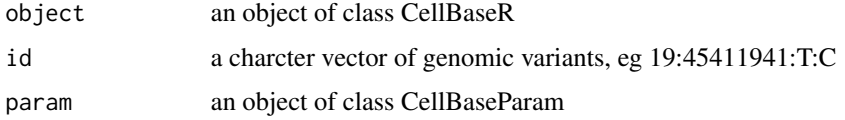

#### Value

a dataframe of the query result

```
cb <- CellBaseR()
res <- getCaddScores(cb, "19:45411941:T:C")
```
<span id="page-9-0"></span>getCellBase,CellBaseR-method *getCellBase*

## Description

The generic method for querying CellBase web services.

#### Usage

```
## S4 method for signature 'CellBaseR'
getCellBase(object, category, subcategory, ids,
  resource, param = NULL)
```
#### Arguments

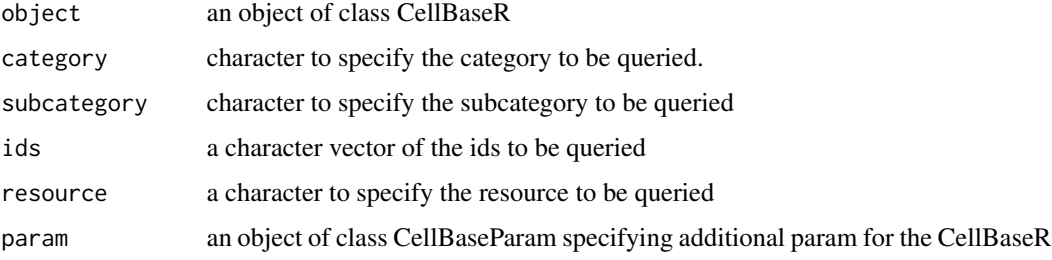

## Details

This method allows the user to query the cellbase web services without any predefined categories, subcategries, or resources.

#### Value

a dataframe holding the results of the query

## See Also

<https://github.com/opencb/cellbase/wiki> and the RESTful API documentation [http://bioi](http://bioinfo.hpc.cam.ac.uk/cellbase/webservices/)nfo. [hpc.cam.ac.uk/cellbase/webservices/](http://bioinfo.hpc.cam.ac.uk/cellbase/webservices/)

```
cb <- CellBaseR()
res <- getCellBase(object=cb, category="feature", subcategory="gene",
ids="TET1", resource="info")
```
<span id="page-10-0"></span>getCellBaseResourceHelp

*getCellBaseResourceHelp*

#### Description

A function to get help about available cellbase resources

#### Usage

getCellBaseResourceHelp(object, subcategory)

## Arguments

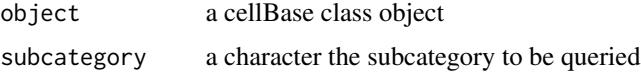

#### Details

This function retrieves available resources for each generic method like getGene, getRegion, getprotein, etc. It help the user see all possible resources to use with the getGeneric methods

#### Value

character vector of the available resources to that particular subcategory

#### Examples

```
cb <- CellBaseR()
# Get help about what resources are available to the getGene method
getCellBaseResourceHelp(cb, subcategory="gene")
# Get help about what resources are available to the getRegion method
getCellBaseResourceHelp(cb, subcategory="region")
# Get help about what resources are available to the getXref method
getCellBaseResourceHelp(cb, subcategory="id")
```
getChromosomeInfo,CellBaseR-method *getChromosomeInfo*

#### Description

A method to query sequence data from Cellbase web services.

## Usage

```
## S4 method for signature 'CellBaseR'
getChromosomeInfo(object, ids, resource,
 param = NULL)
```
#### Arguments

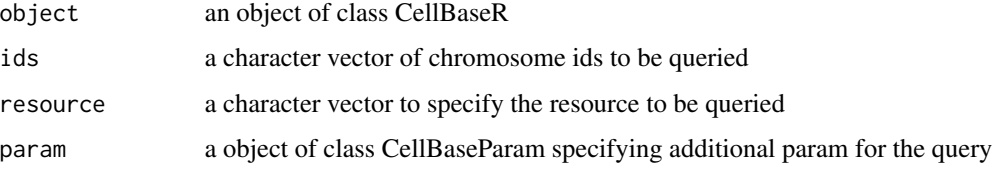

## Details

A method to query sequence data from Cellbase web services. This method retrieves information about chromosomes, including its size and detailed information about its different cytobands

#### Value

a dataframe with the results of the query

#### See Also

<https://github.com/opencb/cellbase/wiki> and the RESTful API documentation [http://bioi](http://bioinfo.hpc.cam.ac.uk/cellbase/webservices/)nfo. [hpc.cam.ac.uk/cellbase/webservices/](http://bioinfo.hpc.cam.ac.uk/cellbase/webservices/)

## Examples

```
cb <- CellBaseR()
res <- getChromosomeInfo(object=cb, ids="22", resource="info")
```
getClinical,CellBaseR-method *getClinical*

## Description

A method to query Clinical data from Cellbase web services.

#### Usage

```
## S4 method for signature 'CellBaseR'
getClinical(object, param = NULL)
```
<span id="page-11-0"></span>

#### <span id="page-12-0"></span>Arguments

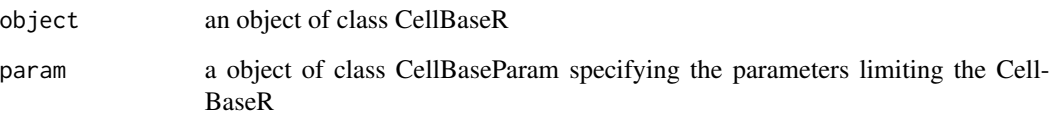

#### Details

This method retrieves clinicaly relevant variants annotations from multiple resources including clinvar, cosmic and gwas catalog. Furthermore, the user can filter these data in many ways including trait, features, rs, etc,.

#### Value

a dataframe with the results of the query

## See Also

<https://github.com/opencb/cellbase/wiki> and the RESTful API documentation [http://bioi](http://bioinfo.hpc.cam.ac.uk/cellbase/webservices/)nfo. [hpc.cam.ac.uk/cellbase/webservices/](http://bioinfo.hpc.cam.ac.uk/cellbase/webservices/)

#### Examples

```
cb <- CellBaseR()
cbParam <- CellBaseParam(feature=c("TP73","TET1"), limit=100)
res <- getClinical(object=cb,param=cbParam)
```
getClinicalByGene *getClinicalByGene*

#### Description

A convienice method to fetch clinical variants for specific gene/s

## Usage

getClinicalByGene()

<span id="page-13-0"></span>getClinicalByRegion *getClinicalByRegion*

## Description

A convienice method to fetch clinical variants for specific region/s

#### Usage

```
getClinicalByRegion(object, id, param = NULL)
```
## Arguments

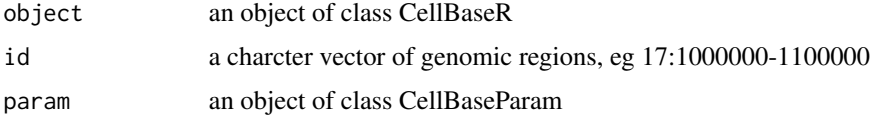

## Value

a dataframe of the query result

## Examples

cb <- CellBaseR() res <- getClinicalByRegion(cb, "17:1000000-1189811")

getConservationByRegion

*getConservationByRegion*

## Description

A convienice method to fetch conservation data for specific region/s

## Usage

getConservationByRegion(object, id, param = NULL)

## Arguments

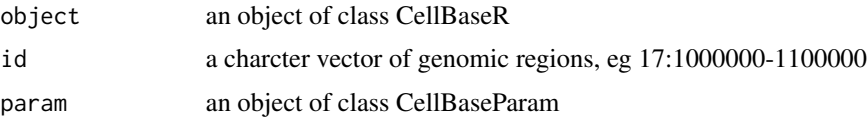

## <span id="page-14-0"></span>Value

a dataframe of the query result

#### Examples

```
cb <- CellBaseR()
res <- getConservationByRegion(cb, "17:1000000-1189811")
```
getGene,CellBaseR-method

*getGene*

## Description

A method to query gene data from Cellbase web services.

#### Usage

```
## S4 method for signature 'CellBaseR'
getGene(object, ids, resource, param = NULL)
```
#### Arguments

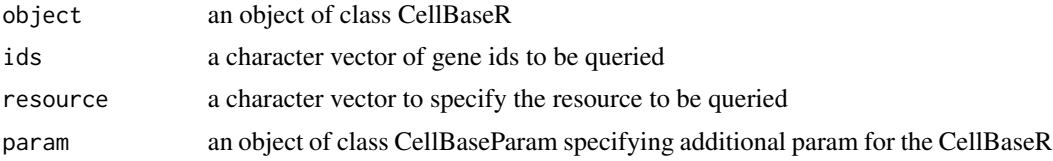

## Details

This method retrieves various gene annotations including transcripts and exons data as well as gene expression and clinical data

#### Value

a dataframe with the results of the query

#### See Also

```
https://github.com/opencb/cellbase/wiki and the RESTful API documentation http://bioinfo.
hpc.cam.ac.uk/cellbase/webservices/
```

```
cb <- CellBaseR()
res <- getGene(object=cb, ids=c("TP73","TET1"), resource="info")
```
<span id="page-15-0"></span>getGeneInfo *getGeneInfo*

## Description

A convienice method to fetch gene annotations specific gene/s

#### Usage

```
getGeneInfo(object, id, param = NULL)
```
## Arguments

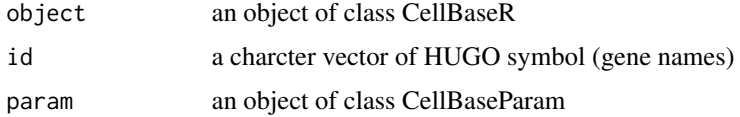

#### Value

a dataframe of the query result

## Examples

cb <- CellBaseR() res <- getGeneInfo(cb, "TET1")

getMeta,CellBaseR-method *getMeta*

## Description

A method for getting the available metadata from the cellbase web services

#### Usage

```
## S4 method for signature 'CellBaseR'
getMeta(object, resource)
```
## Arguments

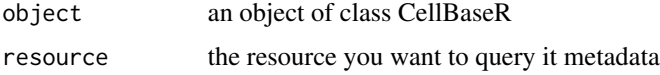

## <span id="page-16-0"></span>Details

This method is for getting information about the avaialable species and available annotation, assembly for each species from the cellbase web services.

#### Value

a dataframe with the results of the query

#### See Also

```
https://github.com/opencb/cellbase/wiki and the RESTful API documentation http://bioinfo.
hpc.cam.ac.uk/cellbase/webservices/
```
#### Examples

```
cb <- CellBaseR()
res <- getMeta(object=cb, resource="species")
```
getProtein,CellBaseR-method

*getProtein*

#### Description

A method to query protein data from Cellbase web services.

#### Usage

```
## S4 method for signature 'CellBaseR'
getProtein(object, ids, resource, param = NULL)
```
#### Arguments

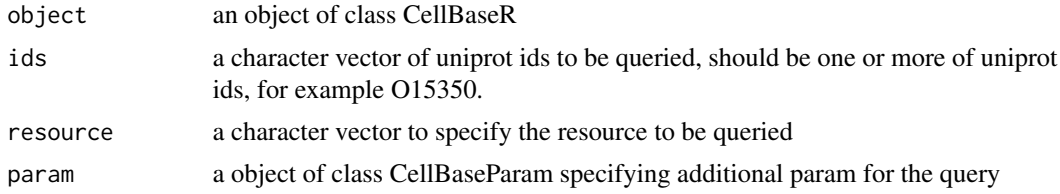

#### Details

This method retrieves various protein annotations including protein description, features, sequence, substitution scores, evidence, etc.

#### Value

an object of class CellBaseResponse which holds a dataframe with th e results of the query

#### Examples

```
cb <- CellBaseR()
res <- getProtein(object=cb, ids="O15350", resource="info")
```
getProteinInfo *getProteinInfo*

#### Description

A convienice method to fetch annotations for specific protein/s

## Usage

```
getProteinInfo(object, id, param = NULL)
```
## Arguments

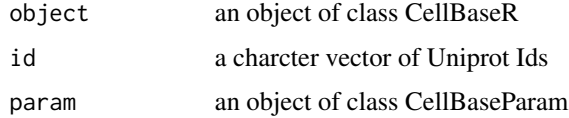

#### Value

a dataframe of the query result

#### Examples

```
cb <- CellBaseR()
res <- getProteinInfo(cb, "O15350")
```
getRegion,CellBaseR-method *getRegion*

## Description

A method to query features within a genomic region from Cellbase web services.

#### Usage

```
## S4 method for signature 'CellBaseR'
getRegion(object, ids, resource, param = NULL)
```
<span id="page-17-0"></span>

#### <span id="page-18-0"></span>Arguments

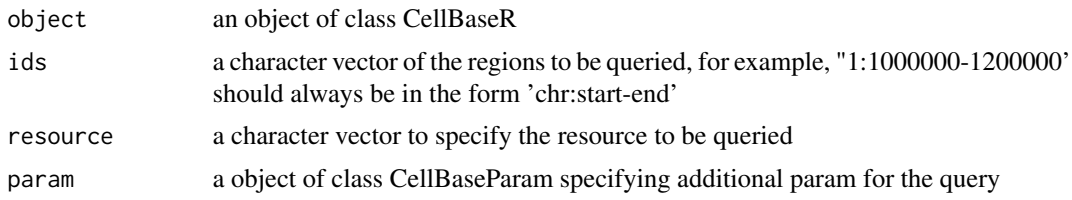

## Details

This method retrieves various genomic features from a given region including genes, snps, clincally relevant variants, proteins, etc.

## Value

a dataframe with the results of the query

## See Also

<https://github.com/opencb/cellbase/wiki> and the RESTful API documentation [http://bioi](http://bioinfo.hpc.cam.ac.uk/cellbase/webservices/)nfo. [hpc.cam.ac.uk/cellbase/webservices/](http://bioinfo.hpc.cam.ac.uk/cellbase/webservices/)

#### Examples

```
cb <- CellBaseR()
res <- getRegion(object=cb, ids="17:1000000-1200000", resource="gene")
```
getRegulatoryByRegion *getRegulatoryByRegion*

## Description

A convienice method to fetch regulatory data for specific region/s

#### Usage

```
getRegulatoryByRegion(object, id, param = NULL)
```
#### Arguments

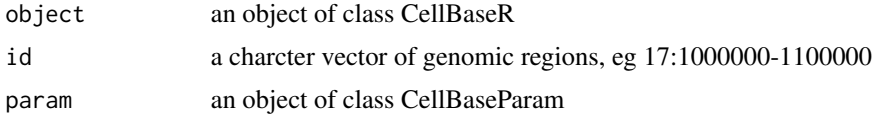

#### Value

a dataframe of the query result

## Examples

```
cb <- CellBaseR()
res <- getRegulatoryByRegion(cb, "17:1000000-1189811")
```
getSnp,CellBaseR-method

*getSnp*

#### Description

A method to query genomic variation data from Cellbase web services.

## Usage

## S4 method for signature 'CellBaseR' getSnp(object, ids, resource, param = NULL)

## Arguments

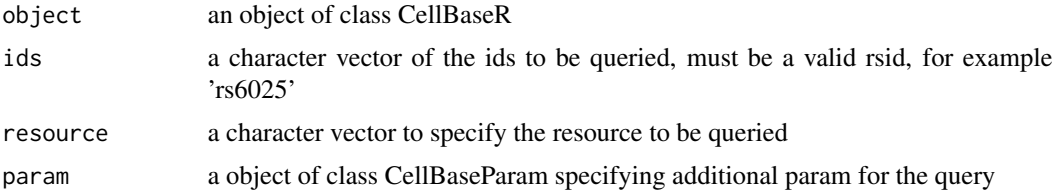

## Details

.

This method retrieves known genomic variants (snps) and their annotations including population frequncies from 1k genomes and Exac projects as well as clinical data and various other annotations

#### Value

a dataframe with the results of the query

#### See Also

```
https://github.com/opencb/cellbase/wiki and the RESTful API documentation http://bioinfo.
hpc.cam.ac.uk/cellbase/webservices/
```

```
cb <- CellBaseR()
res <- getSnp(object=cb, ids="rs6025", resource="info")
```
<span id="page-19-0"></span>

<span id="page-20-0"></span>getSnpByGene *getSnpByGene*

## Description

A convienice method to fetch known variants (snps) for specific gene/s

#### Usage

```
getSnpByGene(object, id, param = NULL)
```
#### Arguments

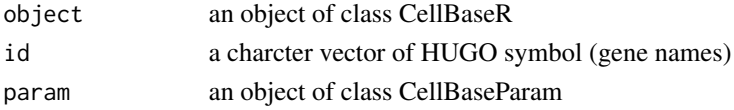

## Value

a dataframe of the query result

## Examples

```
cb <- CellBaseR()
param <- CellBaseParam(limit = 10)
res <- getSnpByGene(cb, "TET1", param = param)
```
getTf,CellBaseR-method

*getTf*

## Description

A method to query transcription factors binding sites data from Cellbase web services.

#### Usage

```
## S4 method for signature 'CellBaseR'
getTf(object, ids, resource, param = NULL)
```
## Arguments

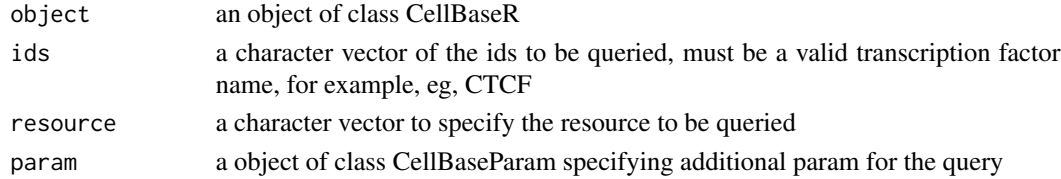

## <span id="page-21-0"></span>Details

This method retrieves various transcription factors binding sites data

## Value

a dataframe with the results of the query

## See Also

```
https://github.com/opencb/cellbase/wiki and the RESTful API documentation http://bioinfo.
hpc.cam.ac.uk/cellbase/webservices/
```
#### Examples

```
cb <- CellBaseR()
param <- CellBaseParam(limit = 12)
res <- getTf(object=cb, ids="CTCF", resource="tfbs", param=param)
```
getTfbsByRegion *getTfbsByRegion*

## Description

A convienice method to fetch Transcription facrots data for specific region/s

#### Usage

```
getTfbsByRegion(object, id, param = NULL)
```
#### Arguments

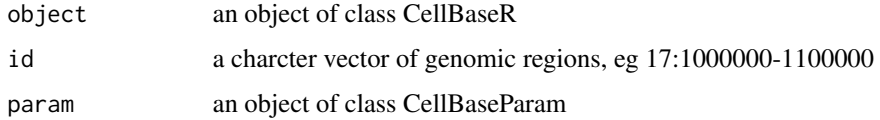

#### Value

a dataframe of the query result

```
cb <- CellBaseR()
res <- getTfbsByRegion(cb, "17:1000000-1189811")
```
<span id="page-22-0"></span>getTranscript,CellBaseR-method *getTranscript*

## Description

A method to query transcript data from Cellbase web services.

#### Usage

```
## S4 method for signature 'CellBaseR'
getTranscript(object, ids, resource, param = NULL)
```
## Arguments

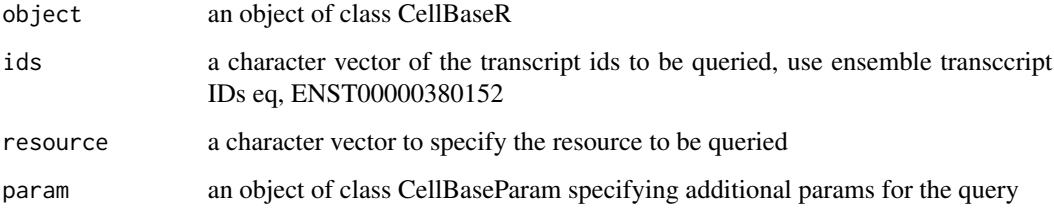

## Details

This method retrieves various genomic annotations for transcripts including exons, cDNA sequence, annotations flags, and cross references,etc.

#### Value

a dataframe with the results of the query

## See Also

<https://github.com/opencb/cellbase/wiki> and the RESTful API documentation [http://bioi](http://bioinfo.hpc.cam.ac.uk/cellbase/webservices/)nfo. [hpc.cam.ac.uk/cellbase/webservices/](http://bioinfo.hpc.cam.ac.uk/cellbase/webservices/)

```
cb <- CellBaseR()
res <- getTranscript(object=cb, ids="ENST00000373644", resource="info")
```
<span id="page-23-0"></span>getTranscriptByGene *getTranscriptByGene*

#### Description

A convienice method to fetch transcripts for specific gene/s

#### Usage

getTranscriptByGene(object, id, param = NULL)

## Arguments

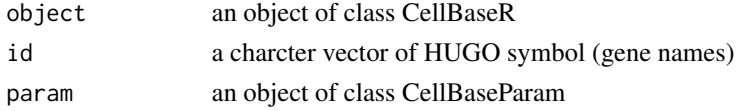

#### Value

a dataframe of the query result

## Examples

cb <- CellBaseR() res <- getTranscriptByGene(cb, "TET1")

getVariant,CellBaseR-method

*getVariant*

## Description

A method to query variant annotation data from Cellbase web services from Cellbase web services.

## Usage

## S4 method for signature 'CellBaseR' getVariant(object, ids, resource, param = NULL)

#### Arguments

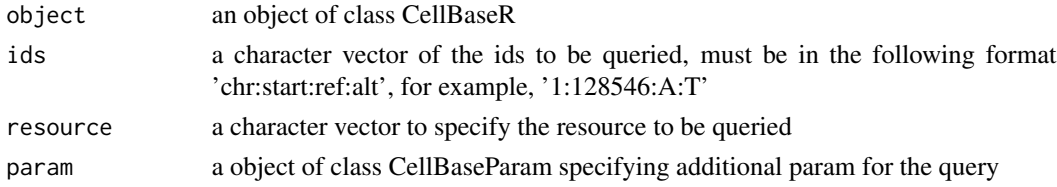

#### <span id="page-24-0"></span>Details

This method retrieves extensive genomic annotations for variants including consequence types, conservation data, population frequncies from 1k genomes and Exac projects, etc. as well as clinical data and various other annotations

## Value

a dataframe with the results of the query

## See Also

<https://github.com/opencb/cellbase/wiki> and the RESTful API documentation [http://bioi](http://bioinfo.hpc.cam.ac.uk/cellbase/webservices/)nfo. [hpc.cam.ac.uk/cellbase/webservices/](http://bioinfo.hpc.cam.ac.uk/cellbase/webservices/)

#### Examples

```
cb <- CellBaseR()
res <- getVariant(object=cb, ids="19:45411941:T:C", resource="annotation")
```
getVariantAnnotation *getVariantAnnotation*

## Description

A convienice method to fetch variant annotation for specific variant/s

#### Usage

```
getVariantAnnotation(object, id, param = NULL)
```
#### Arguments

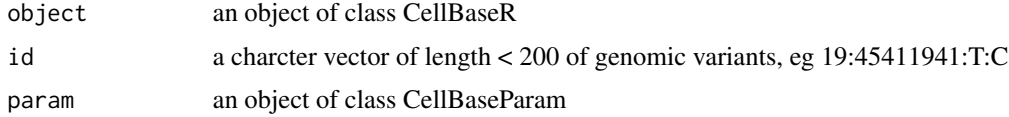

#### Value

a dataframe of the query result

```
cb <- CellBaseR()
res <- getVariantAnnotation(cb, "19:45411941:T:C")
```
<span id="page-25-0"></span>getXref,CellBaseR-method

*getXref*

#### Description

A method to query cross reference data from Cellbase web services.

#### Usage

## S4 method for signature 'CellBaseR' getXref(object, ids, resource, param = NULL)

## Arguments

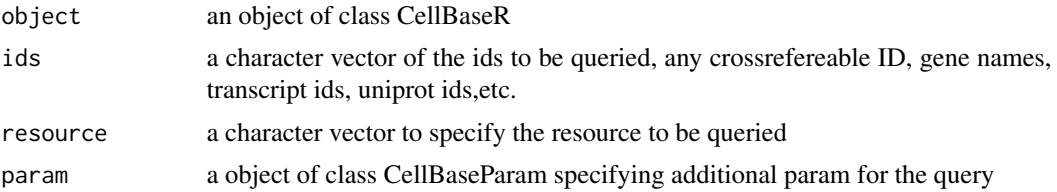

## Details

This method retrieves cross references for genomic identifiers, eg ENSEMBL ids, it also provide starts\_with service that is useful for autocomplete services.

## Value

a dataframe with the results of the query

## See Also

```
https://github.com/opencb/cellbase/wiki and the RESTful API documentation http://bioinfo.
hpc.cam.ac.uk/cellbase/webservices/
```

```
cb <- CellBaseR()
res <- getXref(object=cb, ids="ENST00000373644", resource="xref")
```
# <span id="page-26-0"></span>**Index**

```
AnnotateVcf
       (AnnotateVcf,CellBaseR-method),
       3
AnnotateVcf,CellBaseR-method, 3
CellBaseParam, 4
CellBaseParam-class, 6
CellBaseR, 7
cellbaseR (cellbaseR-package), 3
CellBaseR-class, 8
cellbaseR-package, 3
createGeneModel, 8
GeneRegionTrack, 9
getCaddScores, 9
getCellBase
       (getCellBase,CellBaseR-method),
        10
getCellBase,CellBaseR-method, 10
getCellBaseResourceHelp, 11
getChromosomeInfo
       (getChromosomeInfo,CellBaseR-method),
        11
getChromosomeInfo,CellBaseR-method, 11
getClinical
       (getClinical,CellBaseR-method),
       12
getClinical,CellBaseR-method, 12
getClinicalByGene, 13
getClinicalByRegion, 14
getConservationByRegion, 14
getGene (getGene,CellBaseR-method), 15
15
getGeneInfo, 16
getMeta (getMeta,CellBaseR-method), 16
16
getProtein
       (getProtein,CellBaseR-method),
        17
getProtein,CellBaseR-method, 17
```
getProteinInfo, [18](#page-17-0) getRegion *(*getRegion,CellBaseR-method*)*, [18](#page-17-0) getRegion,CellBaseR-method, [18](#page-17-0) getRegulatoryByRegion, [19](#page-18-0) getSnp *(*getSnp,CellBaseR-method*)*, [20](#page-19-0) getSnp,CellBaseR-method, [20](#page-19-0) getSnpByGene, [21](#page-20-0) getTf *(*getTf,CellBaseR-method*)*, [21](#page-20-0) getTf,CellBaseR-method, [21](#page-20-0) getTfbsByRegion, [22](#page-21-0) getTranscript *(*getTranscript,CellBaseR-method*)*, [23](#page-22-0) getTranscript,CellBaseR-method, [23](#page-22-0) getTranscriptByGene, [24](#page-23-0) getVariant *(*getVariant,CellBaseR-method*)*, [24](#page-23-0) getVariant,CellBaseR-method, [24](#page-23-0) getVariantAnnotation, [25](#page-24-0) getXref *(*getXref,CellBaseR-method*)*, [26](#page-25-0) getXref,CellBaseR-method, [26](#page-25-0)